## Remind

## Sign up for important updates from Mrs. Baca.

Get information for Student Council right on your phone-not on handouts.

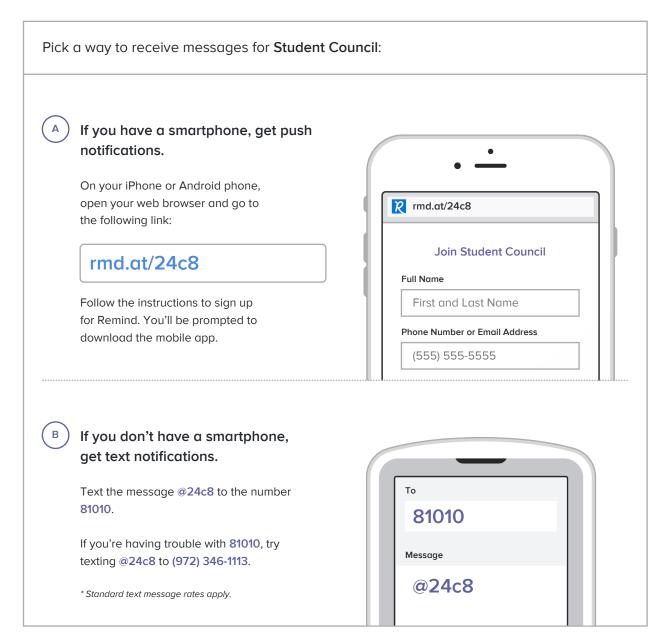

Don't have a mobile phone? Go to rmd.at/24c8 on a desktop computer to sign up for email notifications.